[Matrix Operations](#page-1-0) [Curves](#page-1-0) Curves Curves Scripts [Surfaces](#page-10-0) [Scripts](#page-14-0) Scripts Scripts Scripts Scripts Scripts Script<br>
Matrix Operations Scripts Scripts Scripts Scripts Scripts Scripts Scripts Scripts Scripts Scripts Scripts Scri

K ロ ▶ K 레 ▶ K 코 ▶ K 코 ▶ 『코 │ ◆ 9 Q Q ↓

## CS368 MATLAB Programming Lecture 3

#### Young Wu

#### Based on lecture slides by Michael O'Neill and Beck Hasti

February 9, 2022

<span id="page-1-0"></span>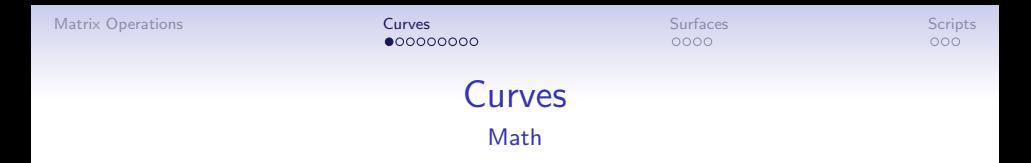

A curve can be the graph of a function described by  $y = f(x)$ , or the trace of a moving point, in which the movement of the point is described by its position  $(f_x(t), f_y(t))$  at time t.

**KORKARYKERKER POLO** 

A curve is plotted using a large number of line segments.

[Matrix Operations](#page-1-0) [Curves](#page-1-0) Curves Curves [Scripts](#page-14-0) Scripts Scripts Scripts Scripts Scripts Scripts Scripts Scripts<br>
Matrix Operations Scripts Scripts Curves Components of the Curve of the Curve of the Curve of the Curve of th

 $000$ 

**KORK ERKER ADAM ADA** 

#### Function Curves Math

• To plot  $y = f(x)$  from  $x = x_1$  to  $x = x_n$ , find  $x_1 < x_2 < x_3 < ... < x_n$  and use lines to connect the following points,

 $p(x_1, f (x_1)), (x_2, f (x_2)), (x_3, f (x_3)), ..., (x_n, f (x_n)).$ 

[Matrix Operations](#page-1-0) [Curves](#page-1-0) Curves Curves [Scripts](#page-14-0)<br>
Matrix Operations Scripts<br>
Matrix Operations Scripts Scripts on the Curve of Contract of Curves on the Curve of Curve of Curves on the Cu

 $000$ 

**KORKARYKERKER POLO** 

#### Parametric Curves Math

• To plot  $(f_x(t), f_y(t))$  from  $t = t_1$  to  $t_n$ , find  $t_1 < t_2 < t_3 < ... < t_n$  and use lines to connect the following points,

 $p(f_x(t_1), f_y(t_1)), (f_x(t_2), f_y(t_2)), (f_x(t_3), f_y(t_3)), ..., (f_x(t_n), f_y(t_n)).$ 

**KORKARYKERKER POLO** 

#### Curve Discretization Math

- $t_1, t_2, t_3, ..., t_n$  is a partition of the domain  $t \in [t_1, t_n]$ .
- **1** The partition is usually uniform, meaning  $t_i = t_{i-1} + \delta$  with  $\delta = \frac{t_n - t_1}{t_1}$  $\frac{1}{n}$  and some large *n*.
- $\bullet$  t<sub>i</sub> can also be sampled randomly. More details in a later lecture.
- $\bullet$  t<sub>i</sub> can also be chosen according to how fast the function is changing.
- $\bullet$  t<sub>i</sub> can also be chosen so that the lengths of the line segments are the same.

 $000$ 

**KORKARYKERKER POLO** 

#### Curve Plotting Code

- Suppose  $x, y$  are vectors of length  $n$ .
- $\bullet$  plot  $(x, y)$  plots line segments connecting  $(x_1, y_1), (x_2, y_2), ..., (x_n, y_n).$
- **1** For example, define  $x = 0.001:1$  and use plot  $(x, f(x))$  to plot  $f(x)$  between 0 and 1 with a partition of size 100.
- **2** Another example, define  $t = 0.001:1$  and use plot  $(fx(t), fy(t))$  to plot  $(f_x(t), f_y(t))$  between 0 and 1 with a partition of size 100.

**KORKARYKERKER POLO** 

 $000$ 

### Line Specs **Code**

- $plot(x, y, s)$  s specifies the style, marker, and color of the<br>lines.<br>• Line style: '-' solid, '--' dashed, ':' dotted, '-.' lines.
- dash-dotted.
- $\bullet$  Marker: 'o' circle, '.' dot, 'x' cross, 's' square, 'd' diamond ...
- $\bullet$  Color: 'r' red, 'g' green, 'b' blue, 'k' black, 'w' white ...
- $plot(x1, y1, s1, x2, y2, s2, ...)$  plots multiple lines in the same figure.

[Matrix Operations](#page-1-0) [Curves](#page-1-0) [Surfaces](#page-10-0) [Scripts](#page-14-0)

KOKK@KKEKKEK E 1990

Curve Plotting Quiz Questions Quiz

 $0000$ 

**KORKARYKERKER POLO** 

#### Plotting Features Code

- Texts can be added to the plot. More details about text manipulation in the next lecture.
- $\bullet$  *title (t)* adds title t.
- $x$ label  $(t)$  adds x-axis label t.
- $v \mid abel(t)$  adds y-axis label t.
- legend(c1, c2,  $\dots$ ) adds legend (names of the curves  $c_1, c_2, ...$ ).
- text  $(x, y, t)$  adds text t at position  $(x, y)$ .
- axis ( $[x0, x1, y0, y1]$ ) changes the range of the axes to  $x \in [x_0, x_1]$  and  $y \in [y_0, y_1]$ .

[Matrix Operations](#page-1-0) [Curves](#page-1-0) [Surfaces](#page-10-0) [Scripts](#page-14-0)

**KORK ERKER ADAM ADA** 

#### 3D Curve Plotting **Code**

- Suppose  $x, y, z$  are vectors of length n.
- $plot3(x, y, z, s)$  plots the lines in 3D connecting  $(x_1, y_1, z_1), (x_2, y_2, z_2), ..., (x_n, y_n, z_n)$ , with specs s.

<span id="page-10-0"></span>[Matrix Operations](#page-1-0) Scripts (Natural [Curves](#page-1-0) [Surfaces](#page-10-0) Surfaces Surfaces [Scripts](#page-14-0) Scripts)

 $\bullet$ 000

 $000$ 

**KORKARYKERKER POLO** 

Surfaces Math

- A surface can be a graph of a function described by  $z = f(x, y)$ , or the trace of a moving point, in which the movement of the point is described by its position  $(f_x (s, t), f_y (s, t), f_z (s, t)).$
- A surface is plotted using a large number of faces, usually triangles, but in MATLAB, four sided polygons.

**KORKARYKERKER POLO** 

 $000$ 

#### Surface Plotting Code

- Suppose  $x, y, z$  are matrices representing points on the surface.
- contour(x, y, z, n) plots n contours of the surface, and contour3 $(x, y, z, n)$  plots them in 3D.
- mesh $(x, y, z)$  plots the surface mesh.
- surf  $(x, y, z)$  plots the surface.
- $\bullet$  If x and y are omitted, the x and y coordinates are assumed to be the column and row indices of the elements in z.

[Matrix Operations](#page-1-0) [Curves](#page-1-0) Curves Curves **[Surfaces](#page-10-0)** [Scripts](#page-14-0) Scripts Scripts Scripts Scripts Scripts Scripts Scripts Scripts Scripts Scripts Scripts Scripts (1990) (1990) (1990) (1990) (1990) (1990) (1990) (1990) (1990) (1990

KOKK@KKEKKEK E 1990

### Surface Plotting Quiz Questions Quiz

 $000$ 

**KORKARYKERKER POLO** 

# Mesh Grid Shortcut

#### Code

- $[x, y] =$  meshgrid(u, v) creates  $x =$  repmat(u, [length(v), 1]) and  $y = \text{repmat}(v', [1, \text{length}(u)])$ . The matrices x, y then can be used to plot the surface  $z = f(x, y)$  using  $surf(x, y, f(x, y))$ .
- $[x, y, z] = sphere()$  and  $[x, y, z] = cylinder()$  create meshes of a unit sphere and a unit cylinder. The surface then can be plotted using  $surf(x, y, z)$ .

<span id="page-14-0"></span>

[Matrix Operations](#page-1-0) [Curves](#page-1-0) Curves Curves Scripts [Surfaces](#page-10-0) [Scripts](#page-14-0) Scripts Scripts Scripts Scripts Scripts Script<br>
Matrix Operations Scripts Scripts Scripts Scripts Scripts Scripts Scripts Scripts Scripts Scripts Scripts Scri

K ロ ▶ K 個 ▶ K 할 ▶ K 할 ▶ 이 할 → 9 Q Q →

#### Other Plots **Code**

Under "PLOTS" tab, many other plots can be created based on a matrix.

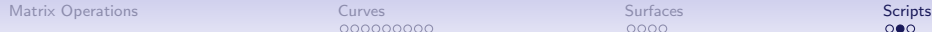

 $\Omega$ 

**KORK ERKER ADAM ADA** 

**Script** Code

- m files are MATLAB scripts and can be used to store a list of commands or the definition of a function. More details in the next next lecture.
- The script and its output can be published as a PDF file or an HTML web page.

[Matrix Operations](#page-1-0) [Curves](#page-1-0) Curves Curves [Surfaces](#page-10-0) [Scripts](#page-14-0) Surfaces Scripts Scripts Scripts Scripts Scripts Surfaces Scripts Scripts Scripts Scripts Scripts Scripts Scripts Scripts Scripts Scripts Scripts Scripts Scripts Scri

K ロ ▶ K @ ▶ K 할 ▶ K 할 ▶ 이 할 → 9 Q @

## Blank Slide